## (New Updated) Re[al 70-346 94q Real Exam Questions Offered B](http://www.mcpdbible.com/?p=308)y PassLeader Help You 100 Percent Passing Exam (61-80)

What are the new 70-346 exam questions? And Where to download the latest 70-346 exam dumps? Now, PassLeader have been publised the new version of 70-346 94q braindumps with new added exam questions. PassLeader offer the latest 70-346 94q PDF and VCE dumps with New Version VCE Player for free download, and PassLeader's new 70-346 practice tests ensure your exam 100 percent pass. Visit www.passleader.com to get the 100 percent pass ensure 70-346 94q exam questions!

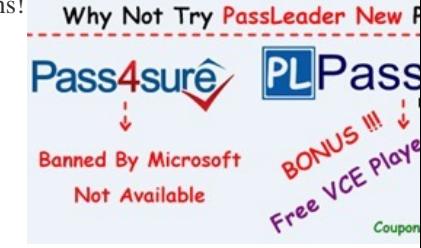

 QUESTION 61Drag and Drop QuestionA company is deploying an Office 365 tenant. You need to deploy [a Windows Server 2012](http://www.passleader.com/70-346.html) R2 federation server farm. Which three actions should you perform in sequence? To answer, move the appropriate actions from the list of actions to the answer area and arrange them in the correct order.

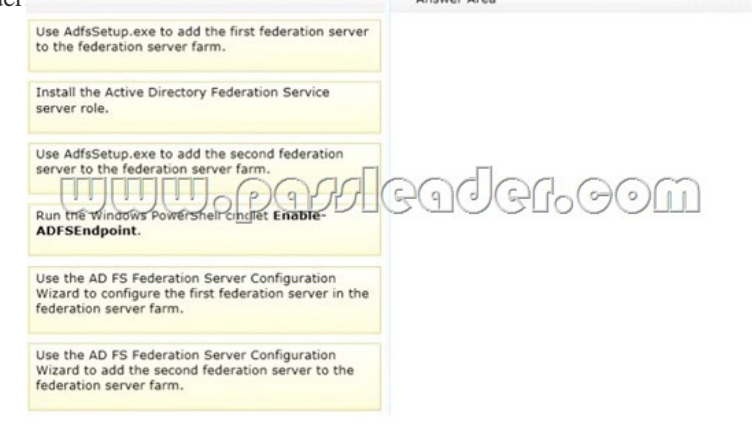

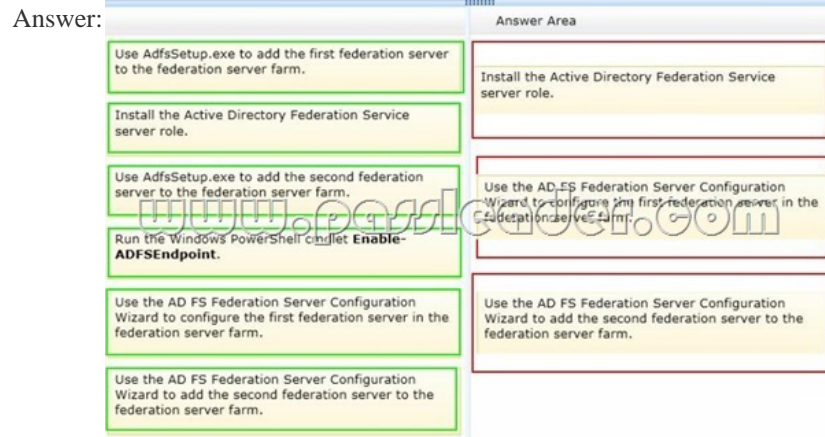

 QUESTI[ON 62You are the Office 365 administrator for your company. You](http://examgod.com/plimages/e412dff3eff7_1013F/612_thumb1.jpg) have a server that runs Windows Server 2012. You plan to install an Active Directory Federation Services (AD FS) proxy server. You need to install and configure all of the required roles. Which two roles should you install and configure? Each correct answer presents part of the solution. A. Web Server (IIS)B. AD FSC. Application ServerD. Network Policy and Access ServiceE. Active Directory Certificate Services (AD CS)F. Remote Access Answer: ABExplanation:http://technet.microsoft.com/en-us/library/dd807096.aspx QUESTION 63You plan to deploy an Office 365 tenant to multiple offices around the country. You need to modify the users and groups who are authorized to administer the Rights Management service. Which Windows PowerShell cmdlet should you run? A. Add-MsolGroupMemberB. Get-Add rm Role Based AdministratorC. [Remove-AadrmRoleBasedAdministratorD. Enable Aa](http://technet.microsoft.com/en-us/library/dd807096.aspx)drmSuperUserFeature Answer:

A QUESTION 64An organizat[ion plans to deploy Exchange Online. You must support all Exchange On](http://www.mcpdbible.com/?p=308)line features. You need to create the required DNS entries. Which two DNS entries should you create? Each correct answer presents part of the solution. A. AB. SRVC. MXD. CNAME Answer: CDExplanation:http://technet.microsoft.com/en-us/library/hh852557.aspx QUESTION 65Drag and Drop QuestionFabrikam has the Office 365 Enterprise E3 plan. You must add the domain name fabrikam.com to the Office 365 tenant. You need to confirm ownership of the domain. Which DNS record types should you use? To answer, drag the appropriate DNS record type to the correct location or locat[ions in the answer area. Each DNS record type may be use](http://technet.microsoft.com/en-us/library/hh852557.aspx)d once, more than once, or not at all. You may need to drag the split bar between panes or scroll to view content.

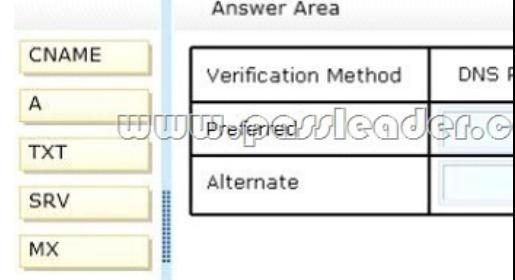

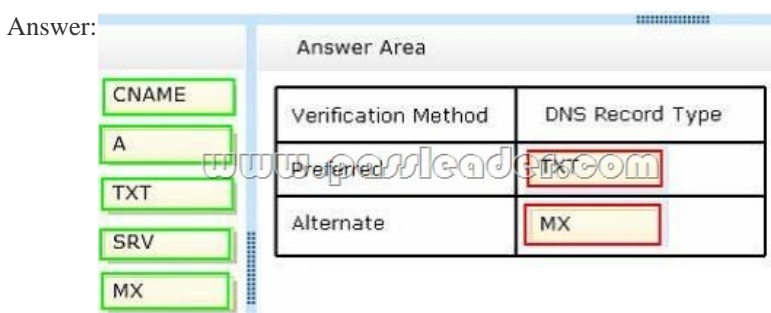

 QUEST[ION 66Hotspot QuestionYou manage a team of three administra](http://examgod.com/plimages/e412dff3eff7_1013F/652_thumb2.jpg)tors for an organization that uses Office 365. You must assign roles for each of the administrators as shown in the table. You must assign the minimum permissions required to perform the

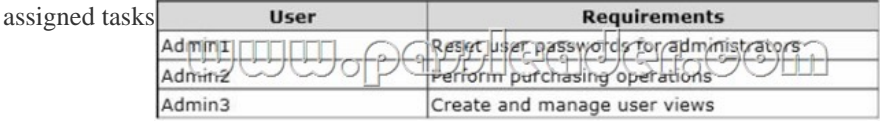

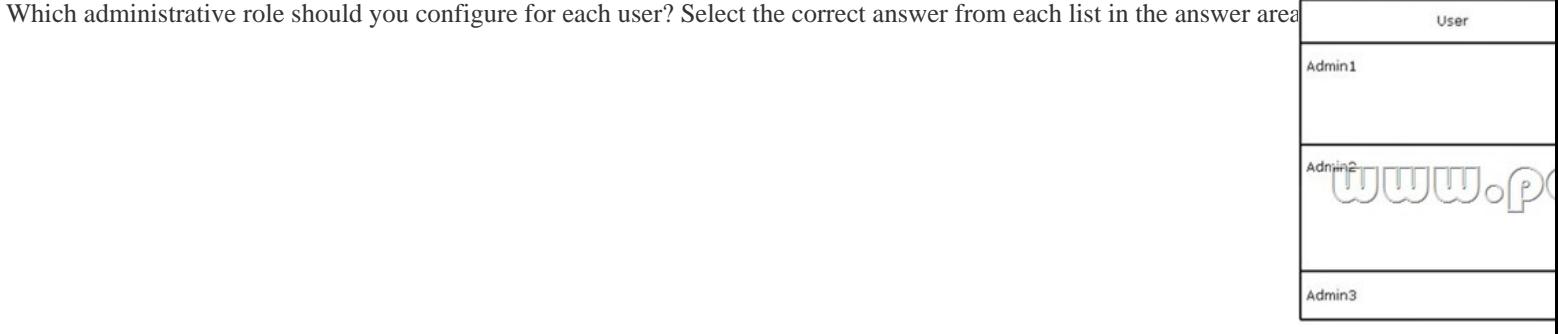

Answer:

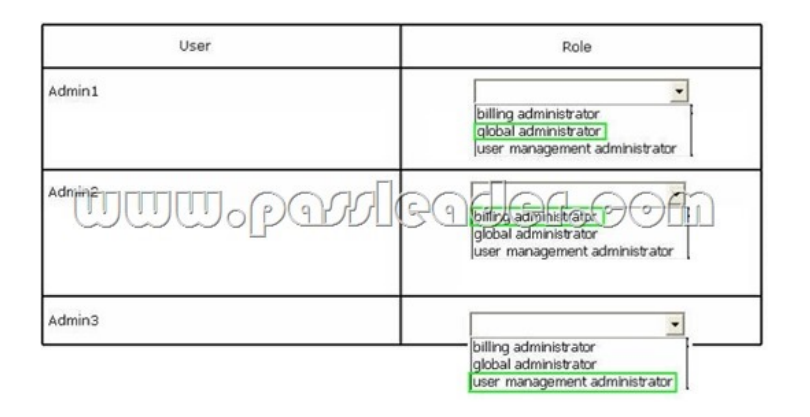

 [QUESTION 67Your company purchases an Office 365 plan. The c](http://examgod.com/plimages/e412dff3eff7_1013F/663_thumb1.jpg)ompany has an Active Directory Domain Services domain. User1 must manage Office 365 delegation for the company. You need to ensure that User1 can assign administrative roles to other users. What should you do? A. Create an Office 365 tenant and assign User1 the password administrator role.B. Use a password administrator account to assign the role to User1.C. Use a user management administrator account to assign the role to User1.D. Create an Office 365 tenant and assign User1 the global administrator role. Answer: D QUESTION 68Hotspot QuestionA company plans to deploy an Office 365 tenant. You have the following requirements:- Administrators must be able to access the Office 365 admin center. - Microsoft Exchange Online must be used as a Simple Mail Transfer Protocol (SMTP) relay for a line-of-business application that sends email messages to remote domains. - All users must be able to use the audio and video capabilities in Microsoft Lync 2013.You need to configure the ports for the firewall. Which port should you use for each application? Select the correct answer from each list in the answer area.

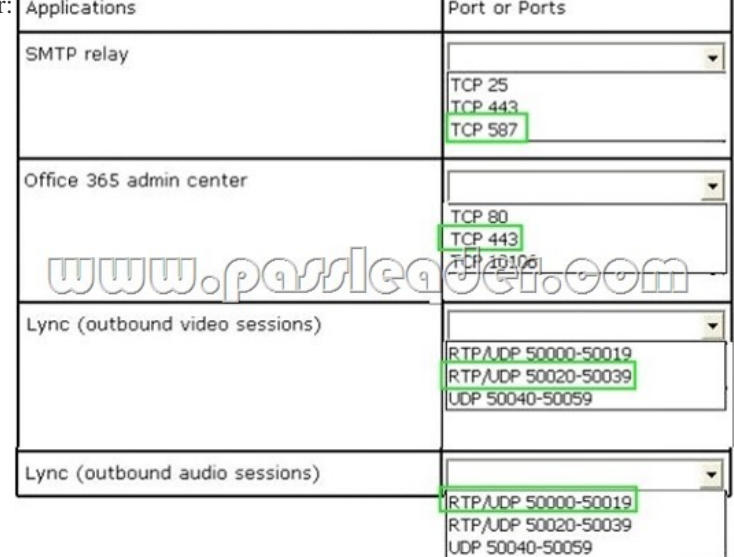

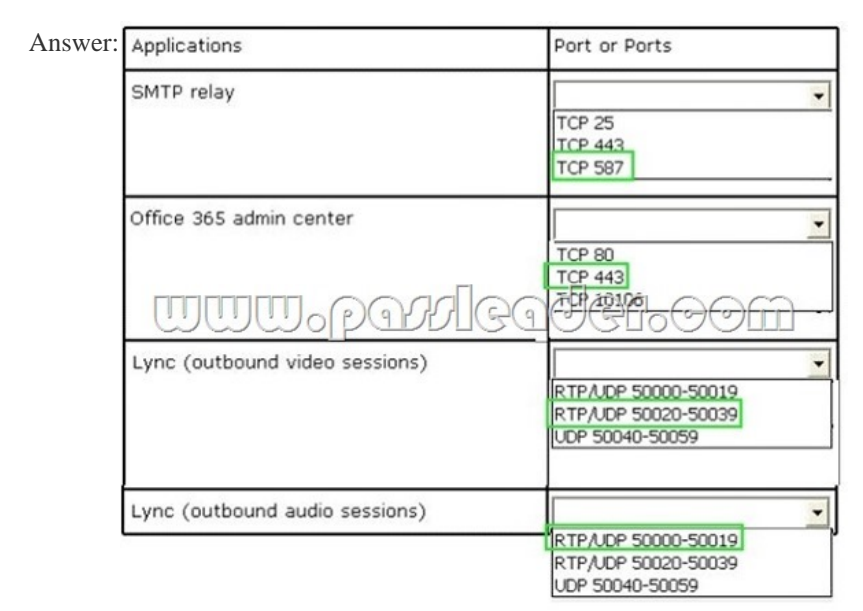

 QUESTION 69Hotspot Quest[ionFabrikam, Inc. employs 500 users and plans to migrate to Office 365.](http://www.mcpdbible.com/?p=308) You must sign up for a trial plan from the Office 365 website. You have the following requirements:- Create the maximum number of trial users allowed.- Convert the trial plan to a paid plan at the end of the trial that supports all of Fabrikam's users.You need to create an Office 365 trial plan. How should you configure the trial plan? Select the correct answer from each list in the answer area.

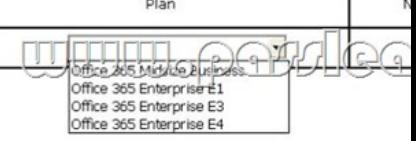

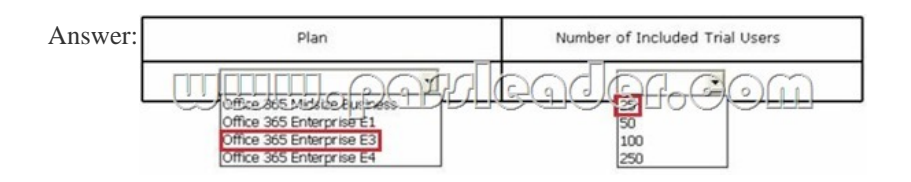

 QUEST[ION 70Drag and Drop QuestionA company plans to use Office 365 t](http://examgod.com/plimages/e412dff3eff7_1013F/692_thumb1.jpg)o provide email services to employees. The company obtains a custom domain name to use with Office 365. You need to add the domain name to Office 365. Which three actions should you perform in sequence? To answer, move the appropriate actions from the list of actions to the answer area and arrange them in the correct order

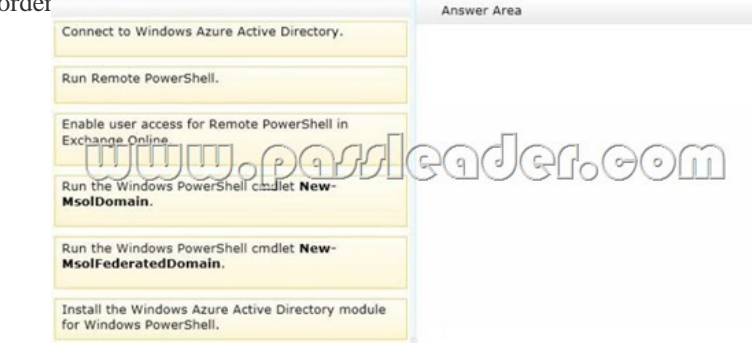

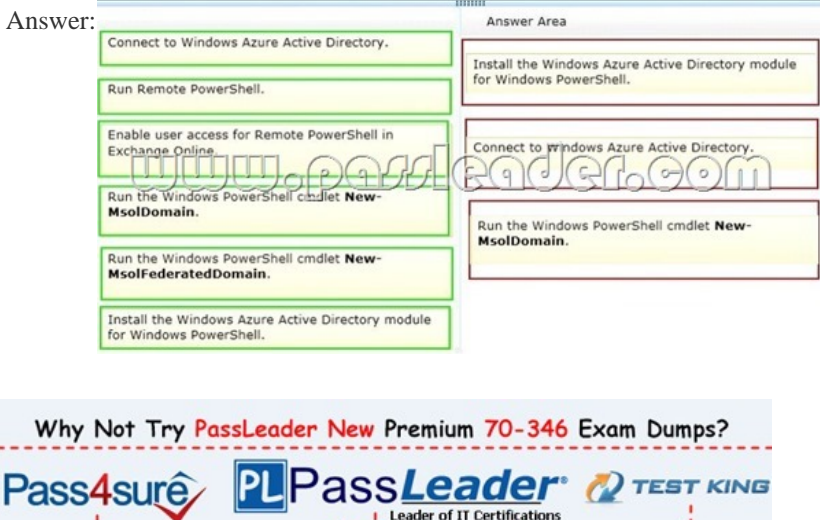

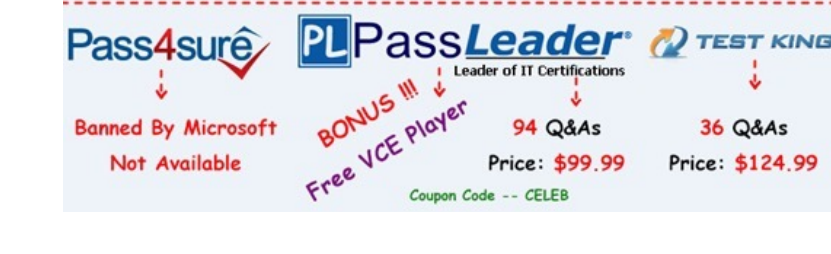

**http://www.passleader.com/70-346.html** QUESTION 71Drag and Drop QuestionFabrikam Inc. plans to use the domain [fabrikam.com for Office 365 user identities, email addresses. Session Ini](http://www.passleader.com/70-346.html)tiation Protocol (SIP) addresses, and a public-facing home page. Single sign-on (SSO) between Office 365 and the on-premises Active Directory is NOT required. You need to configure the Office 365 plan. Which four Windows PowerShell cmdlets should you run in sequence? To answer, move the appropriate actions

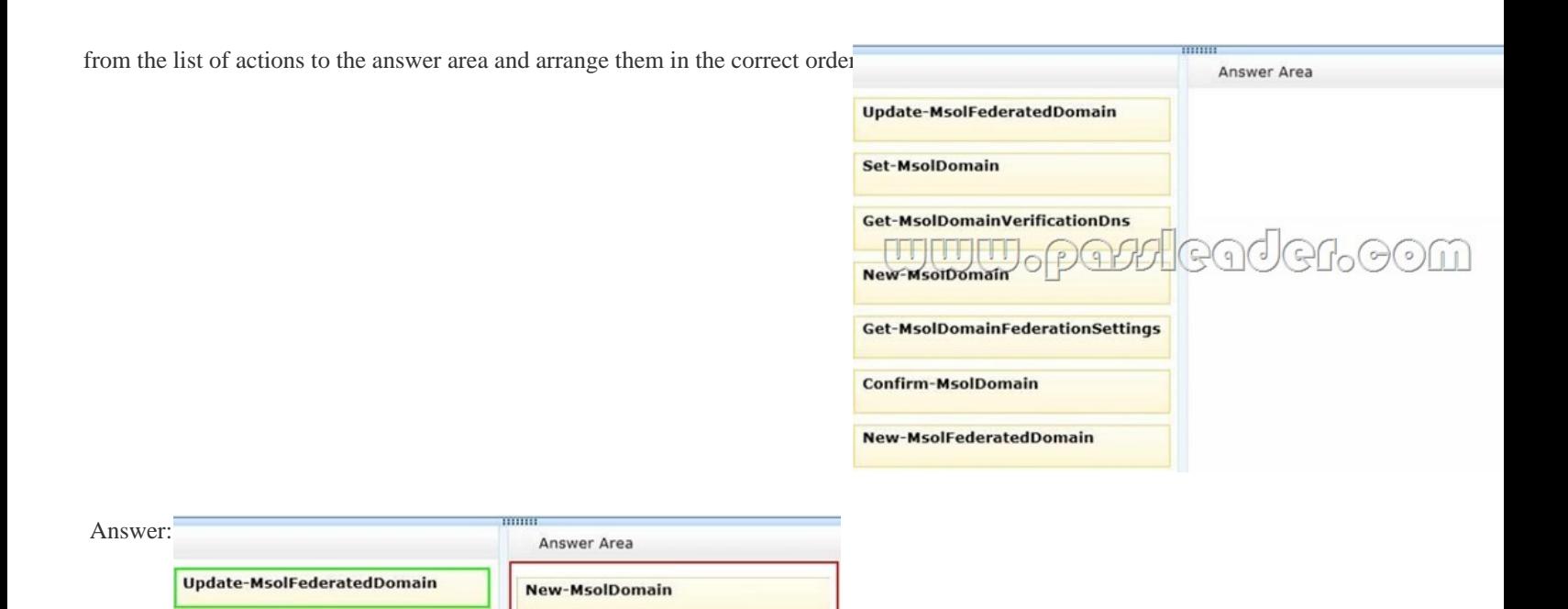

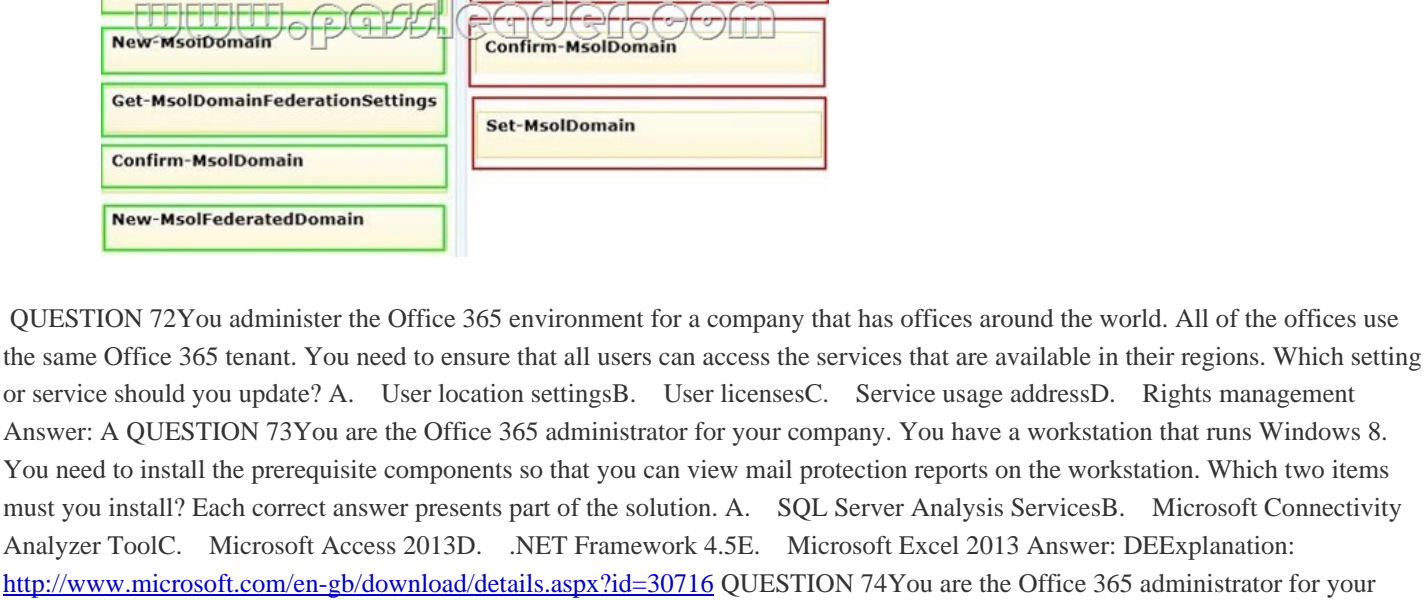

**Get-MsolDomainVerificationDns** 

**Set-MsolDomain** 

**Get-MsolDomainVerificationDns** 

I. Which two items crosoft Connectivity. Analyzer ToolC. Microsoft Access 2013D. .NET Framework 4.5E. Microsoft Excel 2013 Answer: DEExplanation: http://www.microsoft.com/en-gb/download/details.aspx?id=30716 QUESTION 74You are the Office 365 administrator for your company. Users report that they have received significantly more spam messages over the past month than they normally receive. You need to analyze trends for the email messages received over the past 60 days. From the Office 365 admin center, what should you view? A. Messages on the Service health pageB. The Received mail reportC. The Office 365 Malware detections in sent [mail reportD. The Mailbox content search and hold report Answe](http://www.microsoft.com/en-gb/download/details.aspx?id=30716)r: BExplanation:

http://technet.microsoft.com/en-us/library/jj723162(v=exchg.150).aspx QUESTION 75You are the Office 365 administrator for your company. You configure new user accounts for User1 and User2. User1 has an on-premises mailbox. User2 has an Office 365 mailbox. Each user must be able to view the availability of the other user. You need to ascertain whether users can share their free/busy information. What should you use? A. Transport Reliability IP Probe (TRIPP Tool)B. Microsoft Remote Connectivity [Analyzer ToolC. Business Connectivity ServicesD. Windows Azure](http://technet.microsoft.com/en-us/library/jj723162(v=exchg.150).aspx) Active Directory Rights Management Answer: B QUESTION 76Hotspot QuestionYou are the Exchange Online administrator for an organization. The organization migrates all users to Exchange Online. An employee works for a partner organization named Contoso, Ltd. The employee uses the email alias employeel?ontoso.com. Users report that over the past week, they have not received email messages from employeel@contoso.com. You need to trace email messages that originate from employeel@contoso.com to users inside your organization. In the message trace window, which two settings should you configure? To answer, select the appropriate objects in the answer area.

Search for email messages from or to a user or users. You can specify user names or fully qualified email addresses. Wildcards are supported.

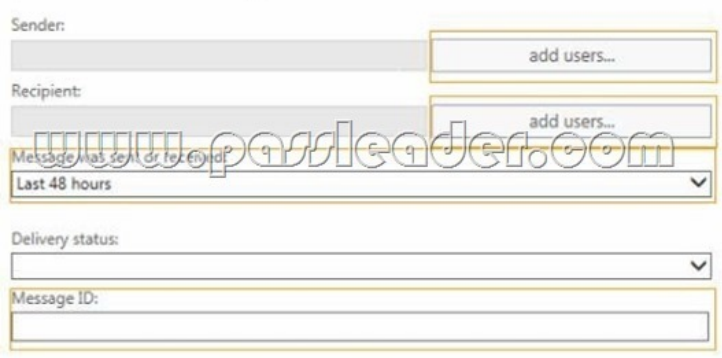

Answer: Search for email messages from or to a user or users. You can specify user names or fully qualified email addresses. Wildcards are supported.

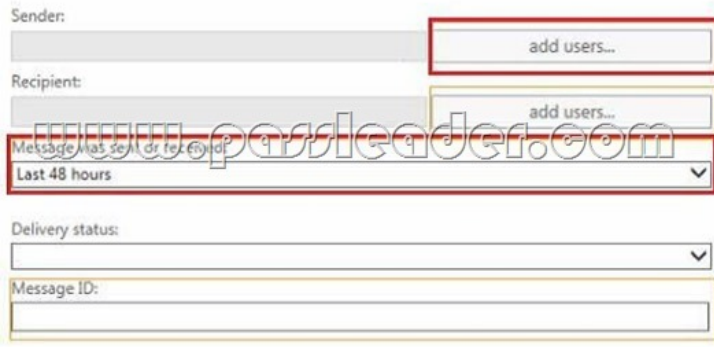

 QUEST[ION 77An organization with an Active Directory Domain Services \(A](http://examgod.com/plimages/e412dff3eff7_1013F/762_thumb1.jpg)D DS) domain migrates to Office 365. You need to manage Office 365 from a domain-joined Windows Server 2012 Core server. Which three components should you install? Each answer presents part of the solution. A. Windows Azure Active Directory module for Windows PowerShellB. Microsoft .NET Framework 3.5C. Microsoft Office 365 Integration Module for Windows Small Business Server 2011 EssentialsD. Microsoft .NET Framework 4.0E. Microsoft Online Services Sign-in AssistantF. Rights Management module for Windows PowerShell Answer: ABE QUESTION 78An organization purchases an Office 365 plan for 10,000 user accounts. You have a domain controller that runs Windows Server 2008 R2. The forest functional level is set to Windows Server 2000. The organization must be able to synchronize user attributes from the on-premises Active Directory Domain Services environment to Office 365. You need to prepare to install the Windows Azure Active Directory Sync tool. Which two actions should you perform? Each correct answer presents part of the solution. A. Upgrade the domain controller to Windows Server 2012.B. Install Microsoft .NET Framework 3.5 SP1 and Microsoft .NET Framework 4.0.C. Install Windows Server 2012 Standard edition.D. Raise the forest functional level to Windows Server 2008 R2.E. Join a workstation to an Active Directory domain. Answer: BD QUESTION 79Contoso Ltd. uses Office 365 for collaboration. You are implementing Active Directory Federation Services (AD FS) for single sign-on (SSO) with Office 365 services. The environment contains an Active Directory domain and an AD FS federation server. You need to ensure that the environment is prepared for the AD FS setup. Which two actions should you perform? Each correct answer presents part of the solution. A. Configure Active Directory to use the domain contoso.com.B. Configure Active Directory to use the domain contoso.local.C. Create a server authentication certificate for the federation server by using fs.contoso.com as the subject name and subject alternative name.D. Create a server authentication certificate for the federation server by using fs.contoso.local as the subject name and subject alternative name. Answer: AC QUESTION 80You are the Office 365 administrator for your company. You prepare to install Active Directory Federation Services (AD FS). You need to open the correct port between the AD FS proxy server and the AD FS federation server. Which port should you open? A. TCP 80B. TCP 135C. TCP 389D. TCP 443E.

TCP 636F. TCP 1723 Answer: D

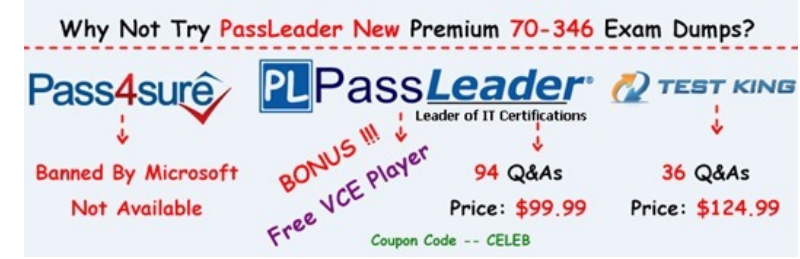

**http://www.passleader.com/[70-346.html](http://www.mcpdbible.com/?p=308)**